# **INS** OHEA

INSTITUT NATIONAL SUPERIEUR DE FORMATION ET DE RECHERCHE POUR L'ÉDUCATION DES JEUNES HANDICAPÉS ET LES ENSEIGNEMENTS ADAPTÉS

## **Observatoire des ressources numériques adaptées (ORNA)**

INS HEA : Institut national supérieur de formation et de recherche pour l'éducation des jeunes handicapés et les enseignements adaptés 58-60 avenue des Landes 92150 Suresnes <mailto:orna@inshea.fr>

# **TITRE DE LA FICHE : STRUCTURER L'INFORMATION DIFFÉREMMENT GRÂCE AU MIND MAPPING**

# **DESCRIPTIF GÉNÉRAL**

## **ACCROCHE**

Le Mind Mapping (« cartes mentales » en français) est une technique de structuration de l'information qui peut être utilisée aussi bien par les élèves que par les enseignants pour produire du contenu ou synthétiser des documents.

Cette technique consiste à créer des réseaux hiérarchisés de mots-clés. Elle peut être utilisée avec des élèves présentant des handicaps très différents mais son usage est particulièrement adapté à ceux qui présentent des troubles spécifiques des apprentissages (TSLA) ou un handicap moteur.

## **VISUEL/LOGO DE LA RESSOURCE**

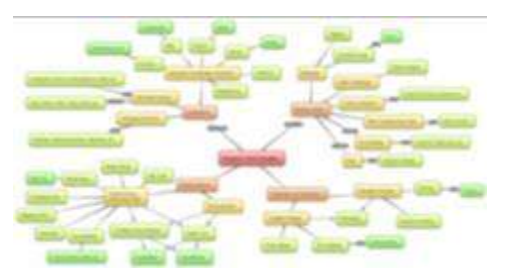

## **DATE DE PUBLICATION DE LA FICHE**

Mars 2016

## **MOTS -CLÉS (CHAMPS DISCIPLINAIRES, TROUBLES, ACTIVITÉS)**

Ecrire, organisation de l'information, Troubles spécifiques du langage et des apprentissages, TSLA, handicap moteur.

## **TYPE DE LA RESSOURCE PÉDAGOGIQUE**

Logiciel ou application tablette

# **DESCRIPTIF DÉTAILLÉ :**

## **CYCLE(S) OU CLASSES CONCERNÉ(S)**

Du CP à l'université

## **OBJECTIFS ET/OU COMPÉTENCES VISÉS**

Organiser ses idées avant de rédiger un contenu (expression écrite…). Structurer l'information de façon organisée et visuelle afin de mieux la mémoriser.

# **DESCRIPTIF PEDAGOGIQUE**

## **COMMENTAIRE PÉDAGOGIQUE**

#### **Qu'est ce que le Mind Mapping ?**

#### *Une structuration originale*

Le Mind Mapping est une technique qui permet de représenter l'information sous forme d'un diagramme. Celui-ci est toujours construit de la même façon :

- Le titre (ou sa représentation visuelle) se trouve toujours sur un nœud situé au centre de la page.
- Les idées principales sont associées chacune à une branche qui part du nœud central et aboutit à un nœud secondaire.
- Les idées secondaires sont associées à des branches secondaires issues des nœuds secondaires,etc...

Techniquement, il n'y a pas de limites au niveau de la profondeur de la carte : on peut créer autant de branches secondaires que l'on souhaite. Cependant, lorsque le mind map est trop profond, il peut être difficile à lire.

#### *Communiquer l'information autrement*

Le Mind Mapping permet de communiquer des idées en utilisant un minimum de langage (oral ou écrit) :

- Les mots-clés placés de façon stratégique expriment des idées de façon synthétique.
- Les mots-clés peuvent être remplacés par des images.
- Les liens entre les différents concepts sont rendus visibles par une organisation spatiale de l'information.

### **Dans quels contextes utiliser le Mind Mapping ?**

Le Mind Mapping peut être utilisé tant par l'enseignant que par les élèves pour organiser de l'information déjà connue ou, au contraire, produire de nouveaux contenus. Ceci est vrai dans un contexte d'apprentissage comme dans un contexte d'évaluation.

#### *Présenter l'information de façon non linéaire*

- **L'enseignant peut proposer un cours structuré différemment**
	- o Cela aide les élèves présentant des troubles des apprentissages à perdre moins d'énergie dans le déchiffrage et à mobiliser toutes leurs ressources cognitives pour la compréhension et la mémorisation de nouveaux concepts.
- **Les élèves peuvent transformer leurs cours en mind map**
	- o Transformer un cours rédigé de façon linéaire en une mind map nécessite d'extraire les idées principales d'un texte ainsi que sa structure, puis de définir des mots-clés et enfin de les placer stratégiquement.
		- *Ce travail d'appropriation facilite la compréhension et la mémorisation du cours.*

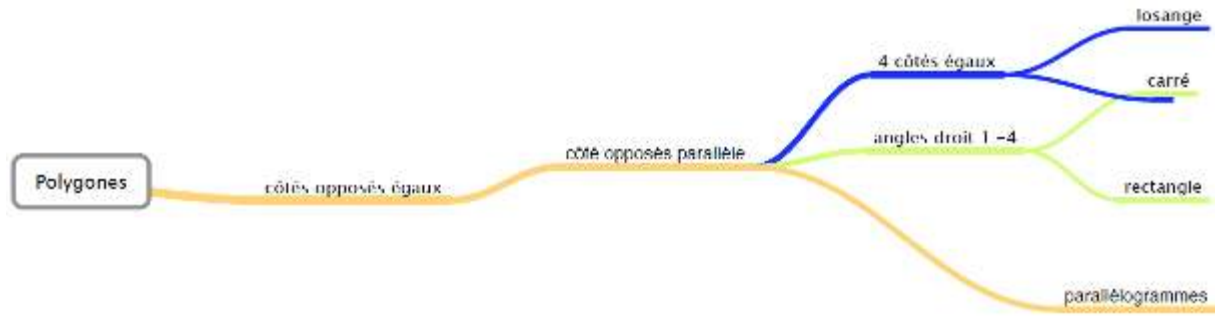

#### **Figure 1 Mind Map ["Polygones" via les-z'ed.com](http://les-zed.com/mind-mapping-education-exposes-apprentissage-lecons/)**

#### *Synthétiser l'information issue de plusieurs sources*

- Les élèves peuvent utiliser le Mind Mapping pour construire un exposé :
	- o Durant la phase de recherche d'information, les élèves placent les nouvelles connaissances à des endroits stratégiques sur la carte. Au fur et à mesure, de petits et grands axes se créent : le plan de l'exposé apparaît.
	- o La phase de rédaction consistera alors à retranscrire le contenu de l'arbre sous une forme linéaire.

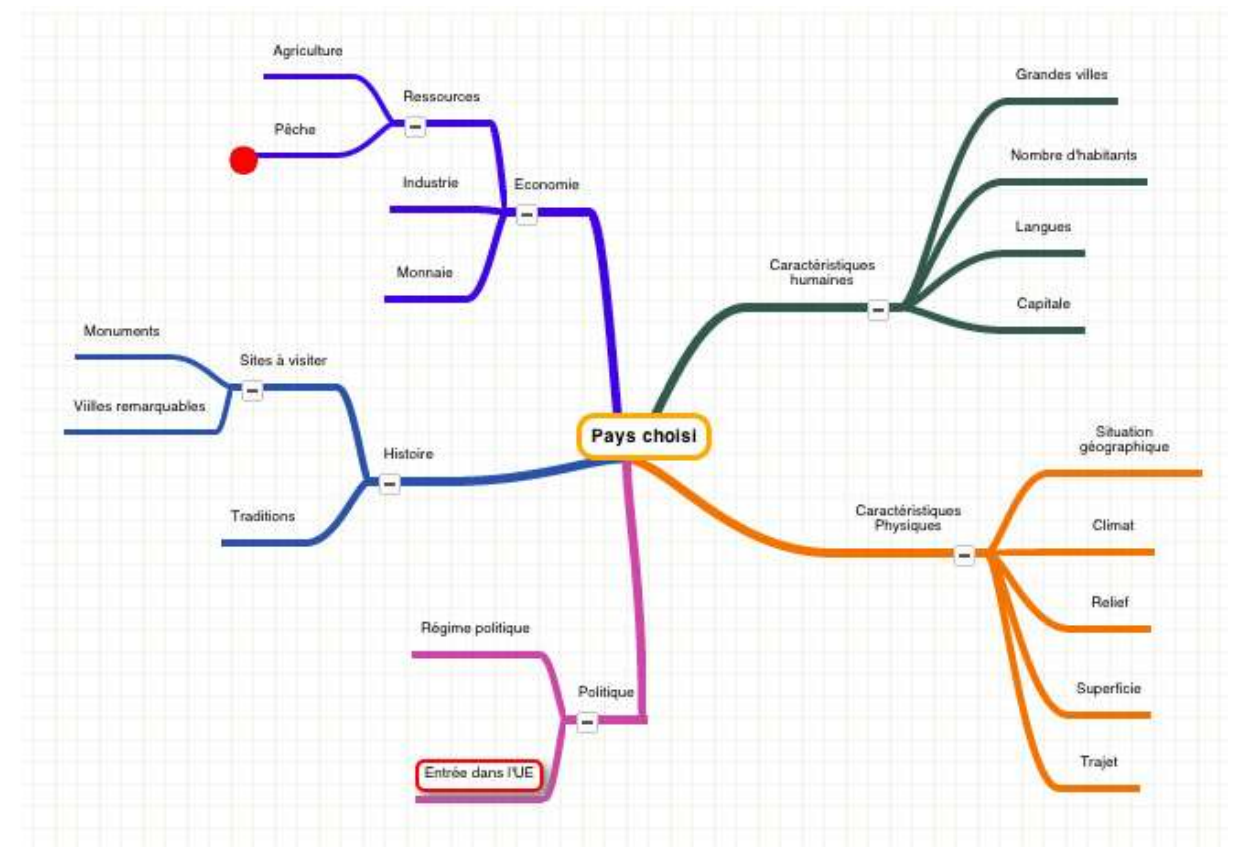

**Figure 2 Trame d'une mind map de géographie à compléter via www.reseau-canope.fr**

#### *Organiser ses idées personnelles afin de produire un contenu*

- Les élèves peuvent s'aider du Mind Mapping pour construire le plan de leur rédaction, par exemple :
	- o La structure arborescente et hiérarchique du Mind Mapping aide les élèves à construire une argumentation détaillée et à l'écrire de façon plus ou moins détaillée.
	- o Le Mind Mapping aide également les élèves à produire des phrases simples : les élèves partent des mots-clés notés sur leur carte et obtiennent des phrases en conjuguant les verbes et en ajoutant des connecteurs logiques.
		- **Il est alors facile de limiter la taille d'une phrase en définissant le nombre maximal de mots-clés qu'elle peut contenir.**

Si les cartes mentales sont utilisées dans un contexte d'apprentissage, elles peuvent aussi l'être dans un contexte d'évaluation : l'enseignant propose alors une carte mentale à trous. Un tel exercice permet d'évaluer des connaissances précises dans un champ qui peut être plus ou moins large suivant la taille de la carte.

#### **Avec quels élèves utiliser le Mind Mapping ?**

Le Mind Mapping peut être utilisé avec des élèves valides comme avec des élèves en situation de handicap. Cependant, cette utilisation est plus ou moins pertinente suivant la déficience de l'élève :

#### **Utilisation très pertinente**

- o Les élèves porteurs d'un handicap moteur qui utilisent le Mind Mapping n'ont pas à écrire de longues phrases : c'est un gain de temps et d'énergie pour ceux qui sont obligés d'utiliser l'ordinateur pour écrire mais ont une frappe lente et/ou difficile.
- o Les élèves présentant un Trouble Spécifique du Langage et des Apprentissages (TSLA) pourront utiliser le Mind Mapping pour prendre connaissance et/ou mémoriser un grand nombre d'informations sans perdre d'énergie dans le déchiffrage.
	- Les élèves présentant une dyspraxie peuvent aussi utiliser les mind maps mais il est alors souhaitable d'ajouter des indices visuels (colorer les branches, varier les tailles de police…) afin de compenser leurs problèmes visio-spatiaux.

#### **Utilisation très difficile, voire impossible**

o Les élèves présentant une déficience visuelle (et à plus forte raison les élèves non voyants) ne peuvent pas utiliser le Mind Mapping qui n'est pas adapté pour eux : une grande partie de l'information est communiquée uniquement par des indices visuels (emplacement sur la page, couleur de la branche sur laquelle se trouve le mot…).

#### **Quel logiciel de Mind Mapping choisir ?**

Il existe sur le marché plusieurs dizaines de logiciels de Mind Mapping d'une qualité comparable ; tout dépend de l'usage qu'on souhaite en faire (travailler en ligne ? utiliser le logiciel en mode collaboratif ? Pour quel type d'édition ?...).

Le mieux est de consulter un comparateur en ligne [\(celui ci est assez complet\)](http://socialcompare.com/fr/comparison/list-of-free-mind-mapping-and-concept-mapping-softwares).

## **DESCRIPTIF TECHNIQUE**

## **TITRE DE L'OUTIL**

Structurer l'information différemment grâce au Mind Mapping

## **RESSOURCES ASSOCIÉES**

- [Fiche Orna](http://www.inshea.fr/sites/default/files/fichier-orna/CG_iThoughts%20HD1.pdf#overlay-context=fr/users/jramatchandran) iThoughts
- [Usages pédagogiques des cartes mentales](https://www.reseau-canope.fr/savoirscdi/cdi-outil-pedagogique/apprentissage-et-construction-des-savoirs/maitrise-de-linformation-referentiels-etudes-et-travaux-de-recherche/etude-et-travaux-de-recherche/cartes-mentales-et-documentation/usages-pedagogiques-des-cartes-mentales.html) par le CRDP de Toulouse
- Mind Mapping [pour les exposés et l'apprentissage des leçons](http://les-zed.com/mind-mapping-education-exposes-apprentissage-lecons/) : des exemples de mind map à la fin de ce billet
- « *Déployez vos idées avec le « Mind Mapping »* ». Article de Jacques Riot sur le site du Rectorat de Paris : [https://www.ac-paris.fr/portail/upload/docs/application/pdf/2014-](https://www.ac-paris.fr/portail/upload/docs/application/pdf/2014-01/articletechnologie166_mindview_bd.pdf) [01/articletechnologie166\\_mindview\\_bd.pdf](https://www.ac-paris.fr/portail/upload/docs/application/pdf/2014-01/articletechnologie166_mindview_bd.pdf)
- Possibilité de formation gratuite en ligne de Mindview, un logiciel de Map Mapping « Reconnu d'Intérêt Pédagogique (RIP) » sur le site du Rectorat de Paris :

[https://www.ac-paris.fr/portail/jcms/p2\\_869074/formation-gratuite-en-ligne-a](https://www.ac-paris.fr/portail/jcms/p2_869074/formation-gratuite-en-ligne-a-mindview)[mindview](https://www.ac-paris.fr/portail/jcms/p2_869074/formation-gratuite-en-ligne-a-mindview)